# Package 'RaMS'

March 22, 2021

Type Package

Title R Access to Mass-Spec Data

Version 1.0.0

Maintainer William Kumler <wkumler@uw.edu>

Description R-based access to mass-spectrometry (MS) data. While many packages exist to process MS data, many of these make it difficult to access the underlying mass-to-charge ratio (m/z), intensity, and retention time of the files themselves. This package is designed to format MS data in a tidy fashion and allows the user perform the plotting and analysis.

License MIT + file LICENSE

URL <https://github.com/wkumler/RaMS>

BugReports <https://github.com/wkumler/RaMS/issues>

Encoding UTF-8

LazyData true

Imports xml2, base64enc, data.table, utils

RoxygenNote 7.1.1

Suggests testthat, knitr, rmarkdown, tidyverse, plotly, openxlsx, DBI, RSQLite, reticulate

VignetteBuilder knitr

NeedsCompilation no

Author William Kumler [aut, cre, cph]

Repository CRAN

Date/Publication 2021-03-22 16:00:02 UTC

# R topics documented:

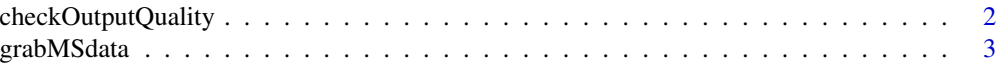

<span id="page-1-0"></span>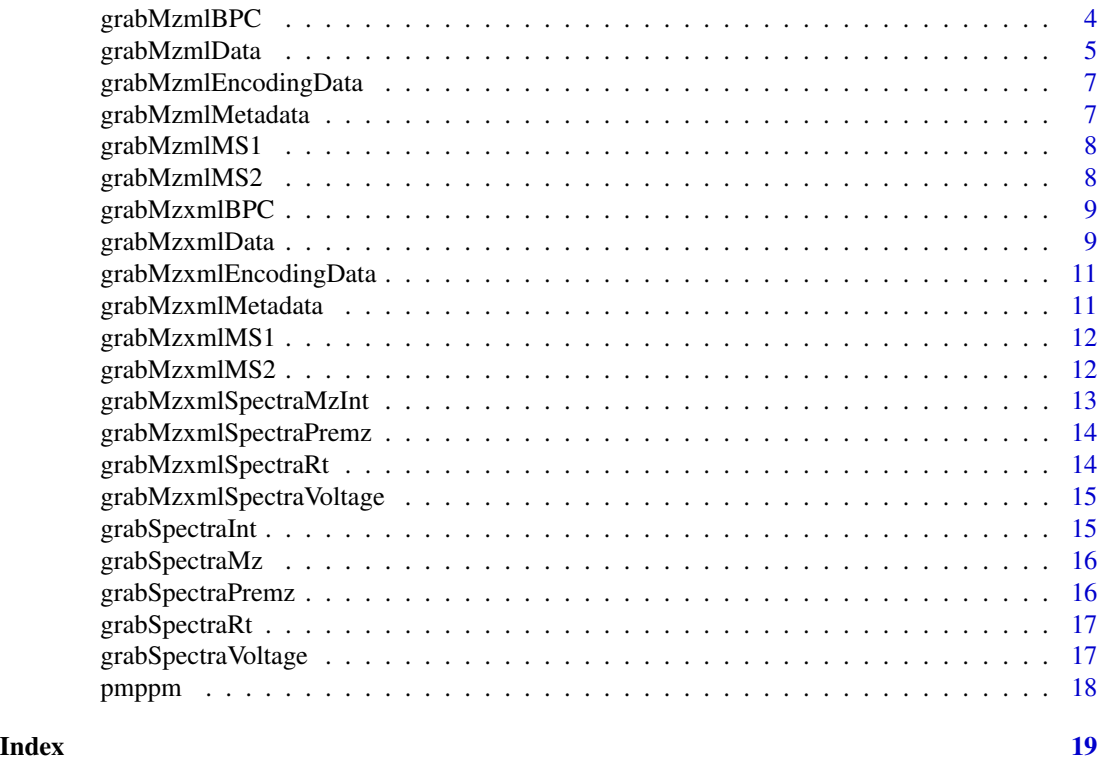

checkOutputQuality *Check that the output data is properly formatted.*

# Description

This function checks that data produced by repeated calls to the 'grabMzmlData()' and 'grab-MzxmlData()' functions is formatted properly before it's provided to the user. It checks that all of the requested data has been obtained and warns if data is found to be empty, misnamed, or has columns of the wrong type.

#### Usage

checkOutputQuality(output\_data, grab\_what)

#### Arguments

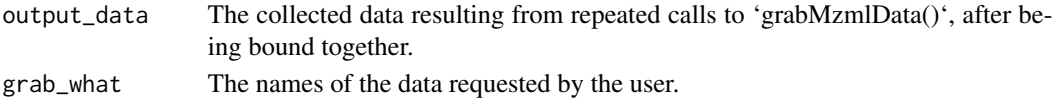

# Value

NULL (invisibly). The goal of this function is its side effects, i.e. throwing errors and providing info when the files are not found.

<span id="page-2-0"></span>

# Description

The main 'RaMS' function. This function accepts a list of the files that will be read into R's working memory and returns a list of 'data.table's containing the requested information. What information is requested is determined by the 'grab\_what' argument, which can include MS1, MS2, BPC, TIC, or metadata information. This function serves as a wrapper around both 'grabMzmlData' and 'grabMzxmlData' and handles multiple files, but those two have also been exposed to the user in case super-simple handling is desired. Retention times are reported in minutes, and will be converted automatically if they are encoded in seconds.

# Usage

```
grabMSdata(
  files,
  graph_what = "everything",
  verbosity = NULL,
 mz = NULL,ppm = NULL,rtrange = NULL
)
```
# Arguments

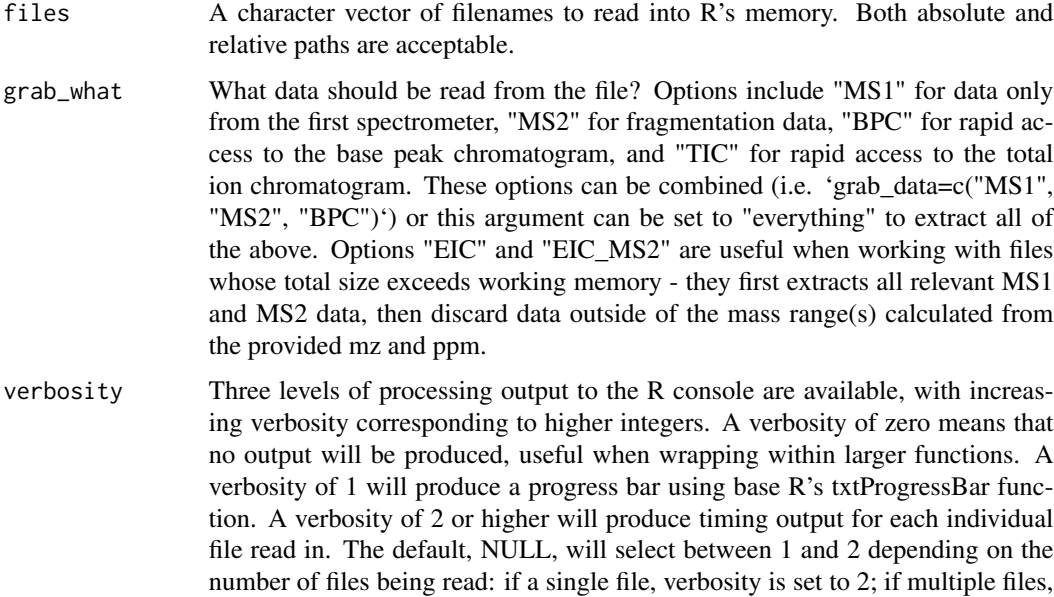

verbosity is set to 1.

<span id="page-3-0"></span>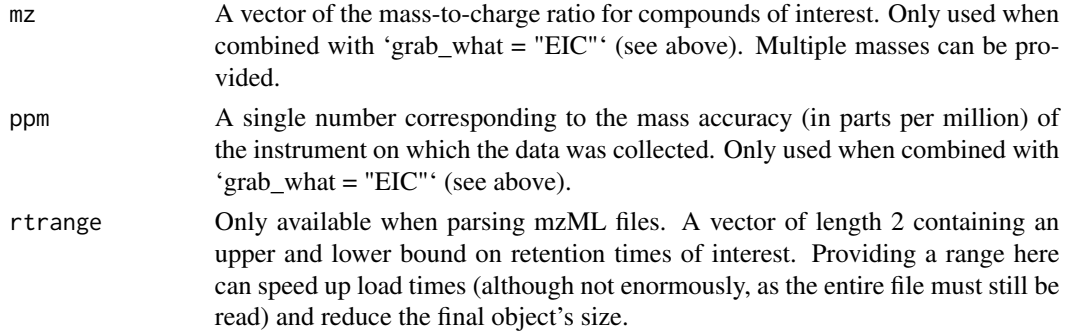

#### Value

A list of 'data.table's, each named after the arguments requested in grab\_what. \$MS1 contains MS1 information, MS2 contains fragmentation info, etc. MS1 data has four columns: retention time (rt), mass-to-charge (mz), intensity (int), and filename. MS2 data has six: retention time (rt), precursor m/z (premz), fragment m/z (fragmz), fragment intensity (int), collision energy (voltage), and filename. Data requested that does not exist in the provided files (such as MS2 data requested from MS1-only files) will return an empty (length zero) data.table. The data.tables extracted from each of the individual files are collected into one large table using data.table's 'rbindlist'.

#### Examples

```
library(RaMS)
# Extract MS1 data from a couple files
sample_dir <- system.file("extdata", package = "RaMS")
sample_files <- list.files(sample_dir, full.names=TRUE)
multifile_data <- grabMSdata(sample_files[2:4], grab_what="MS1")
# "Stream" data from the internet (i.e. Metabolights)
## Not run:
access_url <- "https://www.ebi.ac.uk/metabolights/MTBLS703/files"
# URL below obtained by right-clicking site download button and copying
# link address
sample_url <- paste0("https://www.ebi.ac.uk/metabolights/ws/studies/",
                     "MTBLS703/download/acefcd61-a634-4f35-9c3c-c572",
                     "ade5acf3?file=161024_Smp_LB12HL_AB_pos.mzXML")
file_data <- grabMSdata(sample_url, grab_what="everything", verbosity=2)
```
## End(Not run)

grabMzmlBPC *Grab the BPC or TIC from a file*

#### **Description**

The base peak intensity and total ion current are actually written into the mzML files and aren't encoded, making retrieval of BPC and TIC information blazingly fast if parsed correctly.

# <span id="page-4-0"></span>grabMzmlData 5

# Usage

grabMzmlBPC(xml\_data, rtrange, TIC = FALSE)

#### Arguments

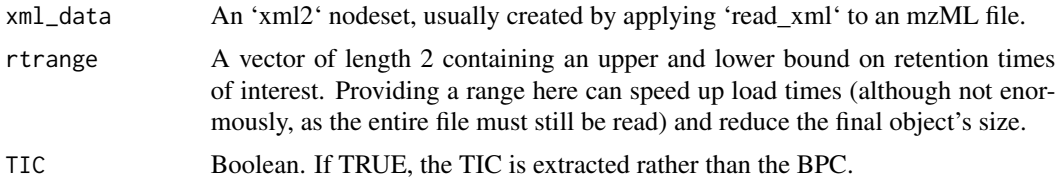

# Value

A 'data.table' with columns for retention time (rt), and intensity (int).

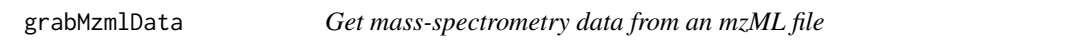

### Description

This function handles the mzML side of things, reading in files that are written in the mzML format. Much of the code is similar to the mzXML format, but the xpath handles are different and the mz/int array is encoded as two separate entries rather than simultaneously. This function has been exposed to the user in case per-file optimization (such as peakpicking or additional filtering) is desired before the full data object is returned.

#### Usage

```
grabMzmlData(
  filename,
  grab_what,
  verbosity = 0,
  mz = NULL,ppm = NULL,rtrange = NULL
)
```
# Arguments

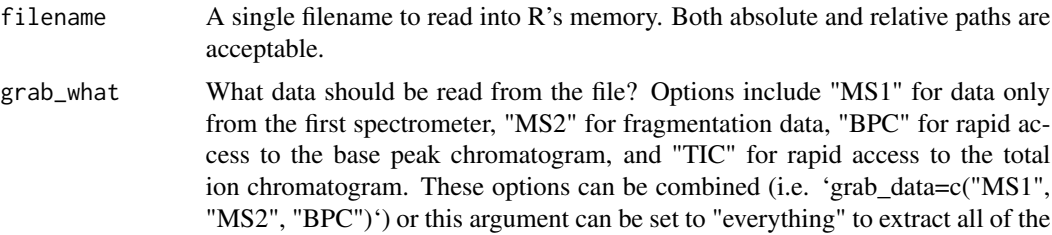

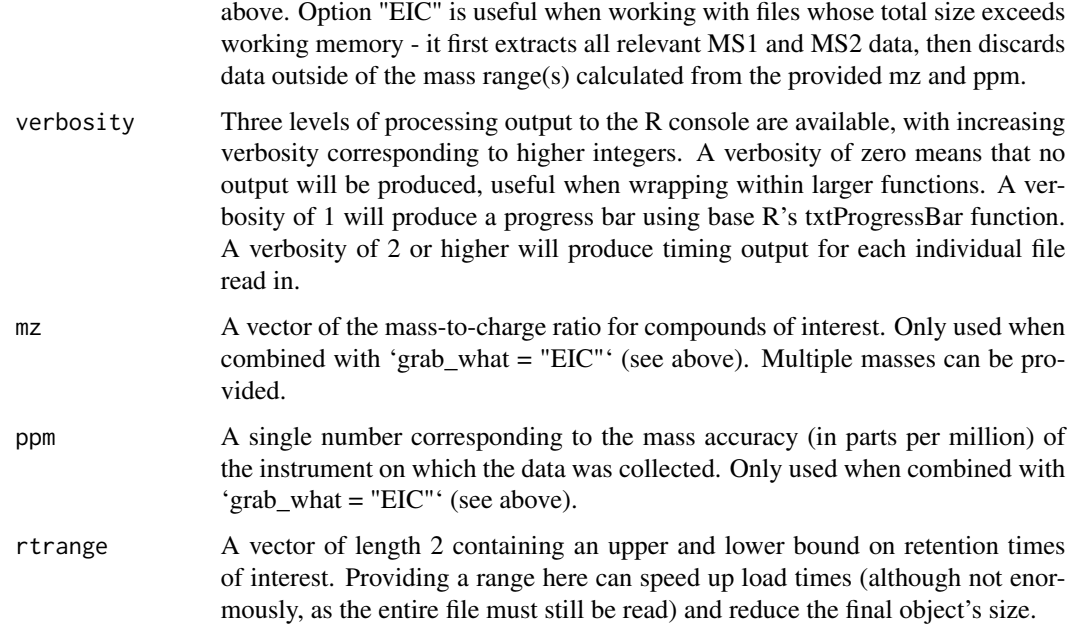

# Value

A list of 'data.table's, each named after the arguments requested in grab\_what. \$MS1 contains MS1 information, \$MS2 contains fragmentation info, etc. MS1 data has three columns: retention time (rt), mass-to-charge (mz), and intensity (int). MS2 data has five: retention time (rt), precursor m/z (premz), fragment m/z (fragmz), fragment intensity (int), and collision energy (voltage). Data requested that does not exist in the provided files (such as MS2 data requested from MS1-only files) will return an empty (length zero) data.table.

#### Examples

```
sample_file <- system.file("extdata", "LB12HL_AB.mzML.gz", package = "RaMS")
file_data <- grabMzmlData(sample_file, grab_what="MS1")
# Extract MS1 data and a base peak chromatogram
file_data <- grabMzmlData(sample_file, grab_what=c("MS1", "BPC"))
# Extract data from a retention time subset
file_data <- grabMzmlData(sample_file, grab_what=c("MS1", "BPC"),
                          rtrange=c(5, 7))
# Extract EIC for a specific mass
file_data <- grabMzmlData(sample_file, grab_what="EIC", mz=118.0865, ppm=5)
# Extract EIC for several masses simultaneously
file_data <- grabMzmlData(sample_file, grab_what="EIC", ppm=5,
                          mz=c(118.0865, 146.118104, 189.123918))
# Extract MS2 data
```

```
sample_file <- system.file("extdata", "DDApos_2.mzML.gz", package = "RaMS")
MS2_data <- grabMzmlData(sample_file, grab_what="MS2")
```
<span id="page-6-0"></span>grabMzmlEncodingData *Helper function to extract mzML file encoding data*

# Description

Helper function to extract mzML file encoding data

#### Usage

```
grabMzmlEncodingData(xml_data)
```
# Arguments

xml\_data mzML data as parsed by xml2

# Value

A list of values used by other parsing functions, currently compression, mz\_precision, int\_precision

grabMzmlMetadata *Helper function to extract mzML file metadata*

# Description

Helper function to extract mzML file metadata

# Usage

```
grabMzmlMetadata(xml_data)
```
#### Arguments

xml\_data mzML data as parsed by xml2

# Value

A list of values corresponding to various pieces of metadata for each file

<span id="page-7-0"></span>

# Description

Extract the MS1 data from an mzML nodeset

# Usage

grabMzmlMS1(xml\_data, rtrange, file\_metadata)

# Arguments

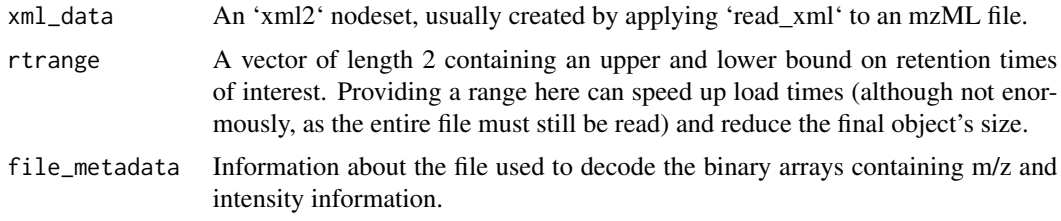

# Value

A 'data.table' with columns for retention time (rt), m/z (mz), and intensity (int).

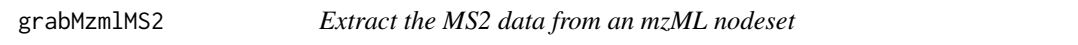

# Description

Extract the MS2 data from an mzML nodeset

# Usage

```
grabMzmlMS2(xml_data, rtrange, file_metadata)
```
# Arguments

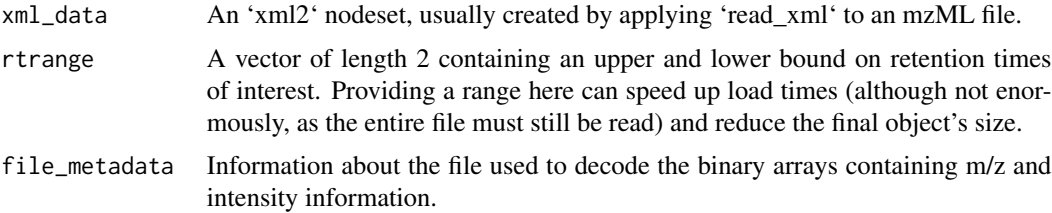

# <span id="page-8-0"></span>grabMzxmlBPC 9

# Value

A 'data.table' with columns for retention time (rt), precursor m/z (mz), fragment m/z (fragmz), collision energy (voltage), and intensity (int).

grabMzxmlBPC *Grab the BPC or TIC from a file*

# Description

The base peak intensity and total ion current are actually written into the mzXML files and aren't encoded, making retrieval of BPC and TIC information blazingly fast if parsed correctly.

#### Usage

grabMzxmlBPC(xml\_data, TIC = FALSE, rtrange)

# Arguments

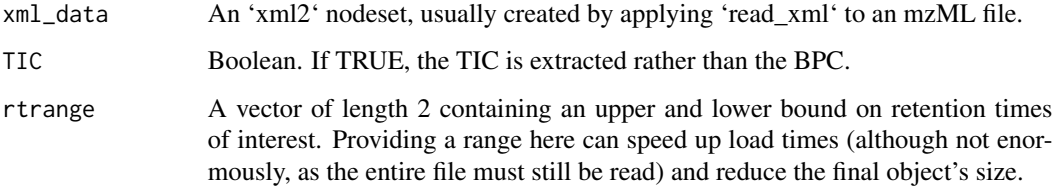

#### Value

A 'data.table' with columns for retention time (rt), and intensity (int).

grabMzxmlData *Get mass-spectrometry data from an mzXML file*

#### Description

This function handles the mzXML side of things, reading in files that are written in the mzXML format. Much of the code is similar to the mzXML format, but the xpath handles are different and the mz/int array is encoded simultaneously rather than as two separate entries. This function has been exposed to the user in case per-file optimization (such as peakpicking or additional filtering) is desired before the full data object is returned.

# Usage

```
grabMzxmlData(
  filename,
  grab_what,
  verbosity = 0,
  rtrange = NULL,
  mz = NULL,ppm = NULL
\mathcal{L}
```
# Arguments

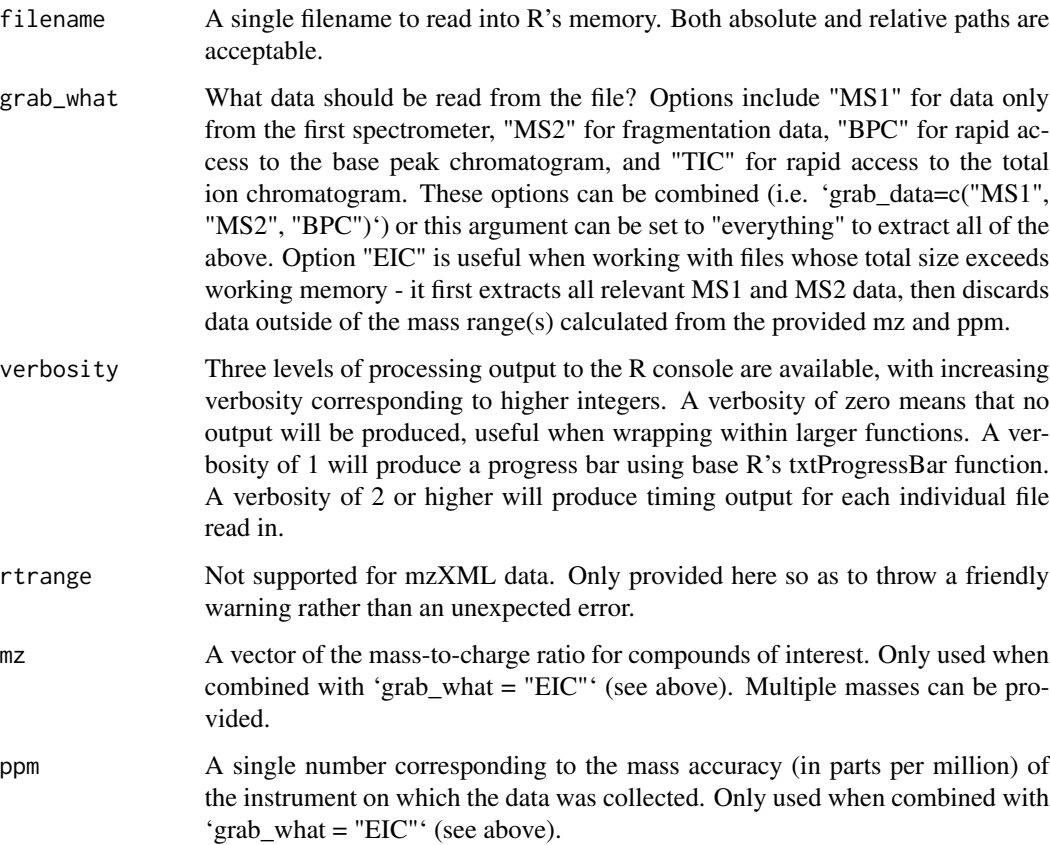

# Value

A list of 'data.table's, each named after the arguments requested in grab\_what. \$MS1 contains MS1 information, \$MS2 contains fragmentation info, etc. MS1 data has three columns: retention time (rt), mass-to-charge (mz), and intensity (int). MS2 data has five: retention time (rt), precursor m/z (premz), fragment m/z (fragmz), fragment intensity (int), and collision energy (voltage). Data requested that does not exist in the provided files (such as MS2 data requested from MS1-only files) will return an empty (length zero) data.table.

# <span id="page-10-0"></span>grabMzxmlEncodingData 11

#### Examples

```
sample_file <- system.file("extdata", "LB12HL_AB.mzXML.gz", package = "RaMS")
file_data <- grabMzxmlData(sample_file, grab_what="MS1")
# Extract MS1 data and a base peak chromatogram
file_data <- grabMzxmlData(sample_file, grab_what=c("MS1", "BPC"))
# Extract EIC for a specific mass
file_data <- grabMzxmlData(sample_file, grab_what="EIC", mz=118.0865, ppm=5)
# Extract EIC for several masses simultaneously
file_data <- grabMzxmlData(sample_file, grab_what="EIC", ppm=5,
                           mz=c(118.0865, 146.118104, 189.123918))
# Extract MS2 data
sample_file <- system.file("extdata", "DDApos_2.mzXML.gz", package = "RaMS")
```
grabMzxmlEncodingData *Helper function to extract mzXML file metadata*

MS2\_data <- grabMzxmlData(sample\_file, grab\_what="MS2")

#### Description

Helper function to extract mzXML file metadata

#### Usage

grabMzxmlEncodingData(xml\_data)

#### Arguments

xml\_data mzXML data as parsed by xml2

# Value

A list of values used by other parsing functions, currently compression, precision, and endian encoding (endi\_enc)

grabMzxmlMetadata *Helper function to extract mzXML file metadata*

#### Description

Helper function to extract mzXML file metadata

#### Usage

grabMzxmlMetadata(xml\_data)

# <span id="page-11-0"></span>Arguments

xml\_data mzXML data as parsed by xml2

# Value

A list of values corresponding to various pieces of metadata for each file

grabMzxmlMS1 *Extract the MS1 data from an mzXML nodeset*

# Description

Extract the MS1 data from an mzXML nodeset

#### Usage

```
grabMzxmlMS1(xml_data, file_metadata, rtrange)
```
# Arguments

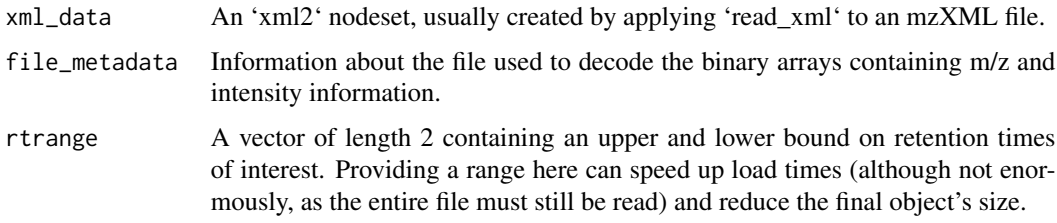

# Value

A 'data.table' with columns for retention time (rt), m/z (mz), and intensity (int).

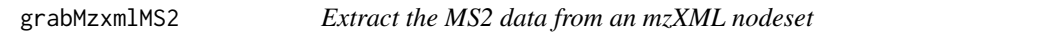

# Description

Extract the MS2 data from an mzXML nodeset

# Usage

grabMzxmlMS2(xml\_data, file\_metadata, rtrange)

## <span id="page-12-0"></span>Arguments

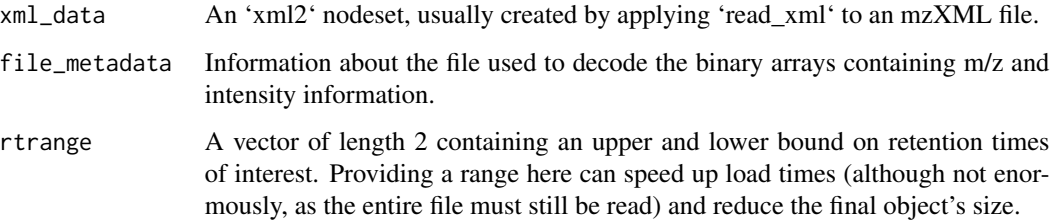

# Value

A 'data.table' with columns for retention time (rt), precursor m/z (mz), fragment m/z (fragmz), collision energy (voltage), and intensity (int).

grabMzxmlSpectraMzInt *Extract the mass-to-charge data from the spectra of an mzXML nodeset*

#### Description

The mz and intensity information of mzXML files are encoded as a binary array, sometimes compressed via gzip or zlib or numpress. This code finds all the m/z-int binary arrays and converts them back to the original measurements. See https://github.com/ProteoWizard/pwiz/issues/1301

#### Usage

grabMzxmlSpectraMzInt(xml\_nodes, file\_metadata)

# Arguments

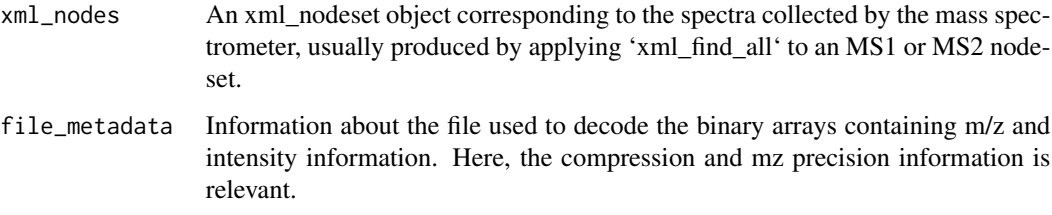

# Value

A numeric vector of masses, many for each scan.

<span id="page-13-0"></span>grabMzxmlSpectraPremz *Extract the precursor mass from the spectra of an mzXML nodeset*

# Description

Extract the precursor mass from the spectra of an mzXML nodeset

# Usage

```
grabMzxmlSpectraPremz(xml_nodes)
```
# Arguments

xml\_nodes An xml\_nodeset object corresponding to the spectra collected by the mass spectrometer, usually produced by applying 'xml\_find\_all' to an MS1 or MS2 nodeset.

# Value

A numeric vector of precursor masses, one for each scan

grabMzxmlSpectraRt *Extract the retention time from the spectra of an mzXML nodeset*

## Description

Extract the retention time from the spectra of an mzXML nodeset

#### Usage

```
grabMzxmlSpectraRt(xml_nodes)
```
#### Arguments

xml\_nodes An xml\_nodeset object corresponding to the spectra collected by the mass spectrometer, usually produced by applying 'xml\_find\_all' to an MS1 or MS2 nodeset.

#### Value

A numeric vector of retention times, one for each scan

<span id="page-14-0"></span>grabMzxmlSpectraVoltage

*Extract the collison energies from the spectra of an mzXML nodeset*

#### Description

Although the collision energy is typically fixed per file, it's equally fast (afaik) to just grab them all individually here. Also, I'm worried about these rumors of "ramped" collision energies

#### Usage

```
grabMzxmlSpectraVoltage(xml_nodes)
```
# Arguments

xml\_nodes An xml\_nodeset object corresponding to the spectra collected by the mass spectrometer, usually produced by applying 'xml\_find\_all' to an MS1 or MS2 nodeset.

# Value

A numeric vector of collision energies, one for each scan.

grabSpectraInt *Extract the intensity information from the spectra of an mzML nodeset*

# Description

The mz and intensity information of mzML files are encoded as binary arrays, sometimes compressed via gzip or zlib or numpress. This code finds all the intensity binary arrays and converts them back to the original measurements. See https://github.com/ProteoWizard/pwiz/issues/1301

#### Usage

```
grabSpectraInt(xml_nodes, file_metadata)
```
# Arguments

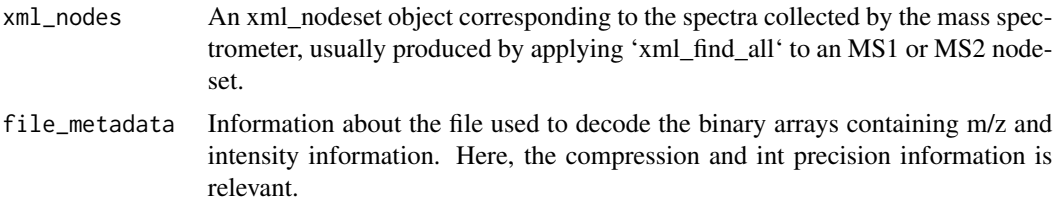

# <span id="page-15-0"></span>Value

A numeric vector of intensities, many for each scan.

grabSpectraMz *Extract the mass-to-charge data from the spectra of an mzML nodeset*

#### Description

The mz and intensity information of mzML files are encoded as binary arrays, sometimes compressed via gzip or zlib or numpress. This code finds all the m/z binary arrays and converts them back to the original measurements. See https://github.com/ProteoWizard/pwiz/issues/1301

#### Usage

grabSpectraMz(xml\_nodes, file\_metadata)

#### Arguments

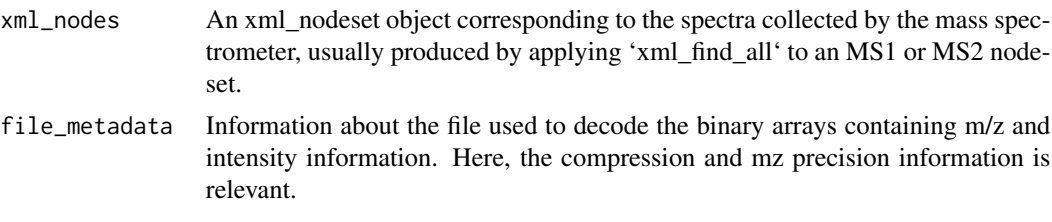

# Value

A numeric vector of masses, many for each scan.

grabSpectraPremz *Extract the precursor mass from the spectra of an mzML nodeset*

# Description

Extract the precursor mass from the spectra of an mzML nodeset

# Usage

```
grabSpectraPremz(xml_nodes)
```
#### Arguments

xml\_nodes An xml\_nodeset object corresponding to the spectra collected by the mass spectrometer, usually produced by applying 'xml\_find\_all' to an MS1 or MS2 nodeset.

# <span id="page-16-0"></span>grabSpectraRt 17

# Value

A numeric vector of precursor masses, one for each scan

grabSpectraRt *Extract the retention time from the spectra of an mzML nodeset*

#### **Description**

Extract the retention time from the spectra of an mzML nodeset

#### Usage

```
grabSpectraRt(xml_nodes)
```
#### Arguments

xml\_nodes An xml\_nodeset object corresponding to the spectra collected by the mass spectrometer, usually produced by applying 'xml\_find\_all' to an MS1 or MS2 nodeset.

# Value

A numeric vector of retention times, one for each scan

grabSpectraVoltage *Extract the collison energies from the spectra of an mzML nodeset*

#### Description

Although the collision energy is typically fixed per file, it's equally fast (afaik) to just grab them all individually here. Also, I'm worried about these rumors of "ramped" collision energies

#### Usage

```
grabSpectraVoltage(xml_nodes)
```
# Arguments

xml\_nodes An xml\_nodeset object corresponding to the spectra collected by the mass spectrometer, usually produced by applying 'xml\_find\_all' to an MS1 or MS2 nodeset.

#### Value

A numeric vector of collision energies, one for each scan.

<span id="page-17-0"></span>

# Description

It shouldn't be hard to translate a point mass into a mass window bounded by spectrometer accuracy.

# Usage

pmppm(mass, ppm = 4)

# Arguments

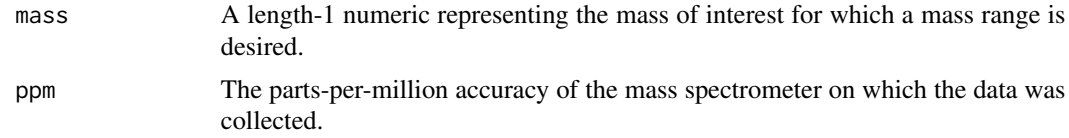

# Value

A length-2 numeric representing the mass range requested

# Examples

```
pmppm(100, 5)
pmppm(1000000, 5)
pmppm(118.0865, 2.5)
pmppm(892.535313, 10)
```
# <span id="page-18-0"></span>Index

checkOutputQuality, [2](#page-1-0)

grabMSdata, [3](#page-2-0) grabMzmlBPC, [4](#page-3-0) grabMzmlData, [5](#page-4-0) grabMzmlEncodingData, [7](#page-6-0) grabMzmlMetadata, [7](#page-6-0) grabMzmlMS1, [8](#page-7-0) grabMzmlMS2, [8](#page-7-0) grabMzxmlBPC, [9](#page-8-0) grabMzxmlData, [9](#page-8-0) grabMzxmlEncodingData, [11](#page-10-0) grabMzxmlMetadata, [11](#page-10-0) grabMzxmlMS1, [12](#page-11-0) grabMzxmlMS2, [12](#page-11-0) grabMzxmlSpectraMzInt, [13](#page-12-0) grabMzxmlSpectraPremz, [14](#page-13-0) grabMzxmlSpectraRt, [14](#page-13-0) grabMzxmlSpectraVoltage, [15](#page-14-0) grabSpectraInt, [15](#page-14-0) grabSpectraMz, [16](#page-15-0) grabSpectraPremz, [16](#page-15-0) grabSpectraRt, [17](#page-16-0) grabSpectraVoltage, [17](#page-16-0)

pmppm, [18](#page-17-0)